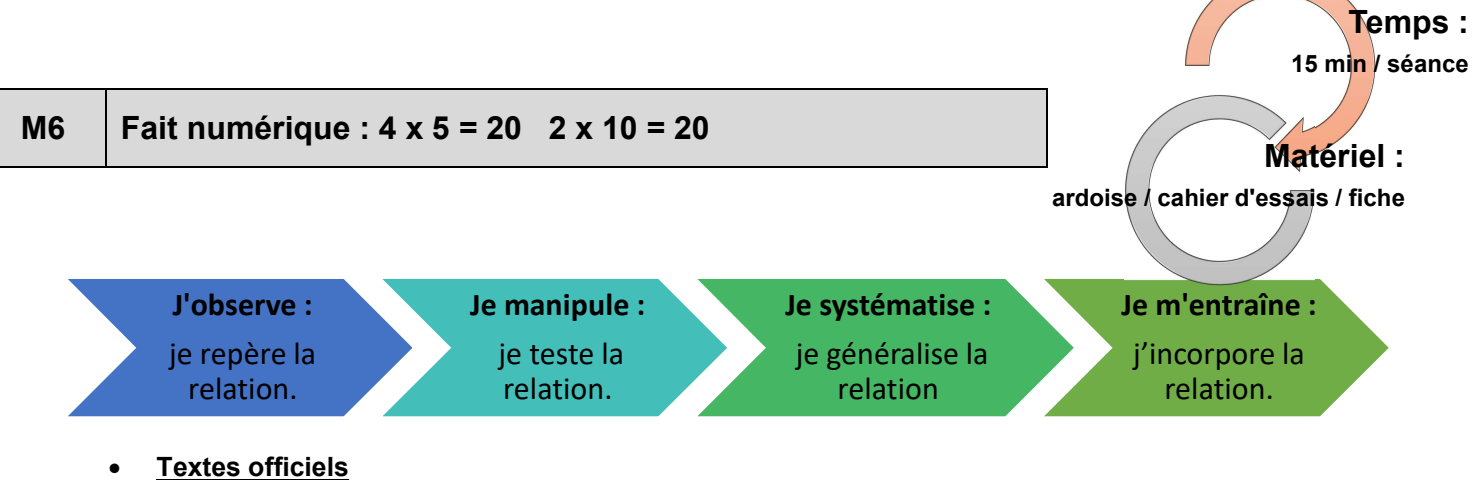

Mémoriser des faits numériques et des procédures : tables de l'addition et de la multiplication ; multiplication par 10, doubles et moitiés de nombres d'usage courant.

Mobiliser en situation ses connaissances de faits numériques et ses connaissances sur la numération.

Elaborer ou choisir des stratégies, expliciter les procédures utilisées et comparer leur efficacité Propriétés implicites des opérations :

 $3 \times 5$ , c'est pareil que  $5 \times 3$  ;

 $3 \times 5 \times 2$ , c'est pareil que  $3 \times 10$ .

## Choix des nombres par rapport à leurs relations :

Tous les nombres de la table de 10 sont dans la table de 5. La réciproque n'est pas vraie. L'opération qui consiste à multiplier un nombre par 5 aura pour résultat la moitié du résultat de l'opération consistant à multiplier ce même nombre par 10. Inversement, un nombre multiplié par 10 donnera le double du même nombre multiplié par 5.

Critères de progressivité

Au CP, on abordera en priorité les relations pour les nombres jusqu'à 30. On utilisera des formulations additives.

Au CE, tous les résultats compris dans les tables jusqu'à 10 (voire au-delà au CE2) pourront être abordés. La symbolisation multiplicative est introduite.

## Rappel des propriétés et des règles de calculs engagées

Cette stratégie repose sur le fait que 10 est le double de 5 ainsi que du critère d'associativité:  $10 \times 4 = (5 \times 2) \times 4 = (5 \times 4) \times 2$ 

On peut aussi calculer par réciprocité en s'appuyant sur le fait que 5 est la moitié de 10. Cette réciproque est importante car il est plus simple pour les élèves de trouver le résultat d'un nombre multiplié par 10 que par 5.

La commutativité peut être abordée en CE2, voire en CE1.

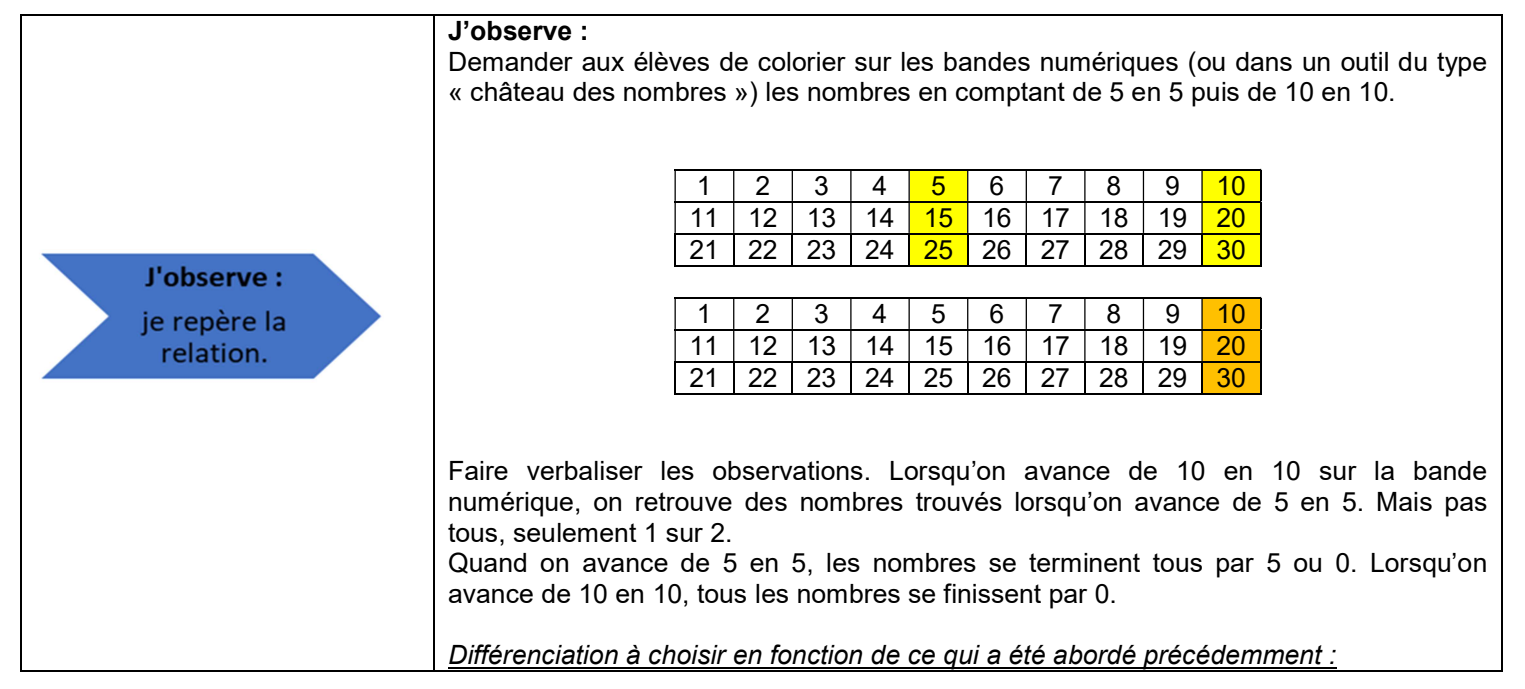

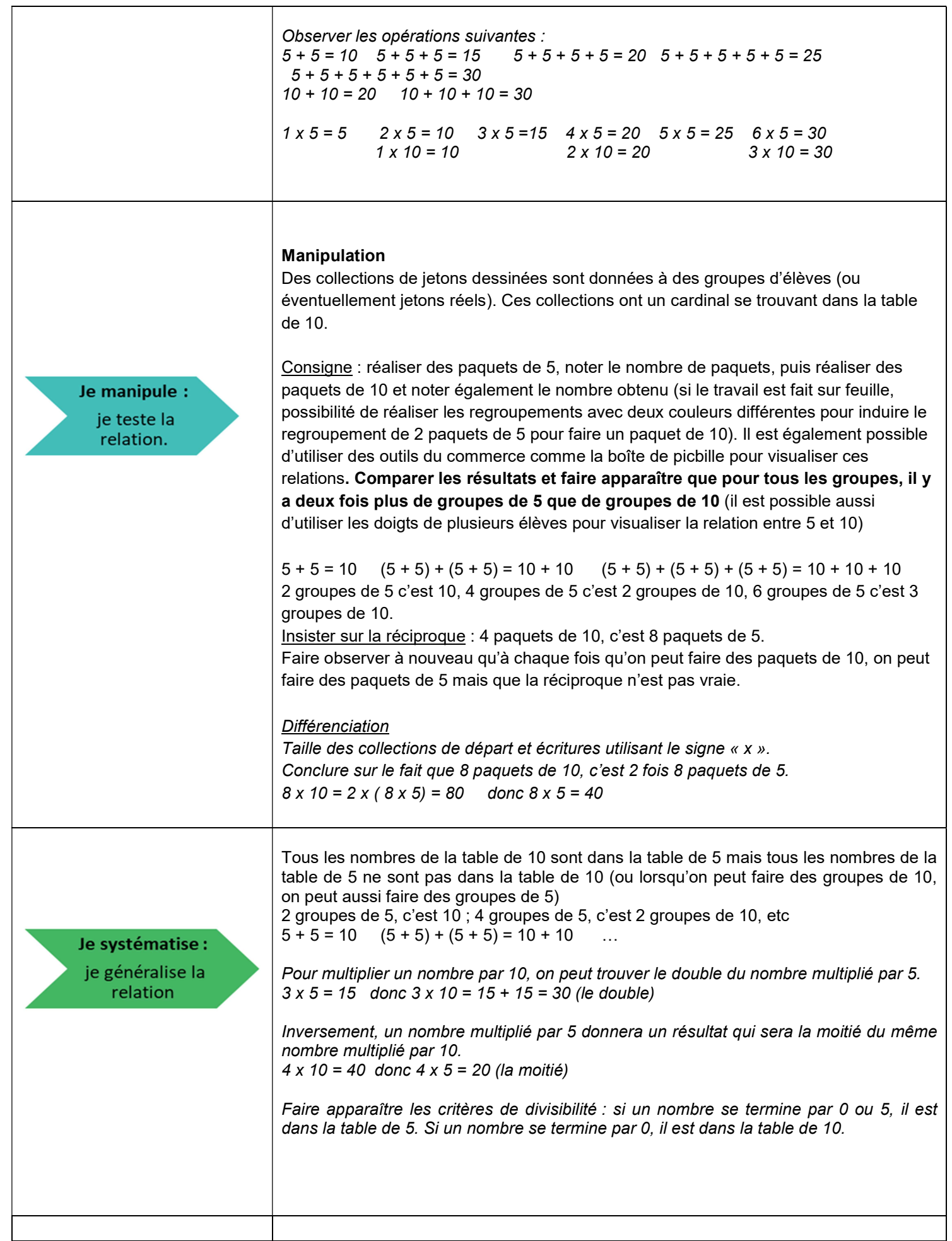

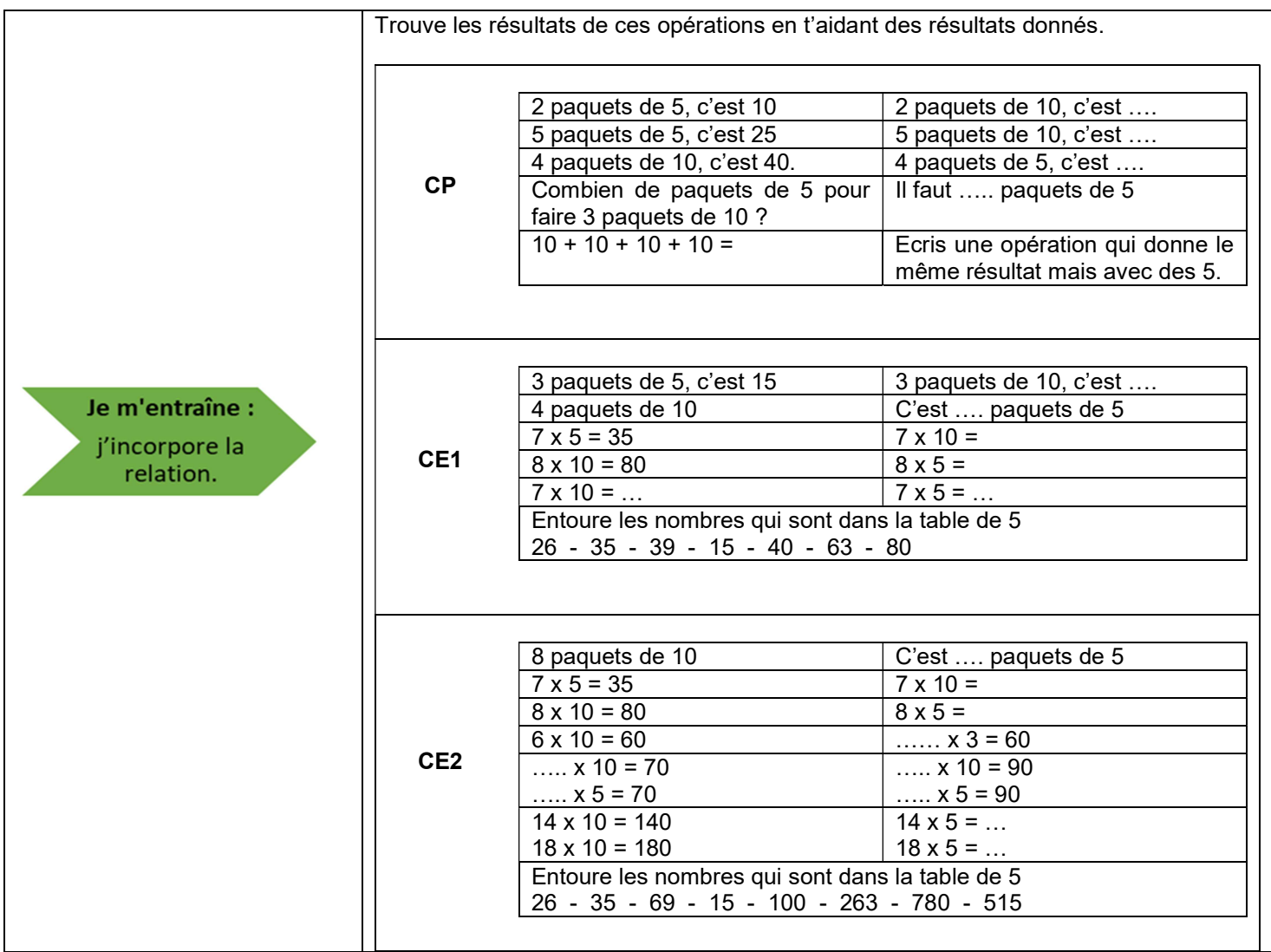